# $\blacksquare$  $\Box$

#### Felix Goes to Tuscany

#### Applying OSGi modularityafter the fact

Luciano Resende

lresende@apache.org

Graham Charters

charters@uk.ibm.com

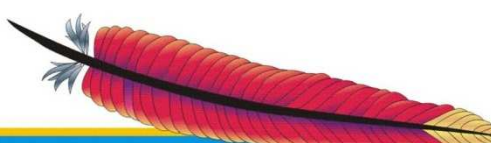

#### About Apache Tuscany

- Tuscany provides a component based programming model which simplifies development, assembly and deployment and management of composite applications in SOA.
- Apache Tuscany implements SCA<br>standards defined by the OASIS OpenCSA and also provides extensions based on real<br>user feedback.

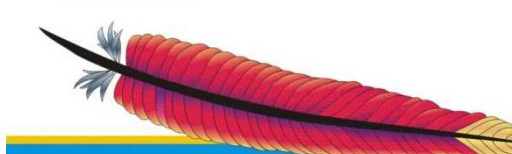

SO

9

#### About Apache Felix

- • Apache licensed open source implementation of OSGi R4
	- **However the Company**  Framework (in progress, stable and functional)
		- Version 1.2.1 currently available
- • Implements additional services
	- OSGi Bundle Repository (OBR)
	- IPOJO POJO-based component model
	- **However the Company** Maven Bundle Plugin

...

**Leading the Wave** of Open Source

 $\overline{\phantom{0}}$ 

### Tuscany Environment before OSGi

- Modularization inspired in OSGi 150+ Modules
- Multiple Extensions with different levels of dependencies
	- 120+ 3<sup>rd</sup> Party Dependencies
- Maven based build

**Leading the Wave** of Open Source

 $\Box$ 

 $\blacksquare$ 

C<br>D<br>O

#### Motivation for OSGi

- •Better class loading mechanism for our modules
- •Create clean boundaries between sub-systems
- Facilitate embedding Tuscany in OSGi based environment
- • Without OSGi Java modularity is broken
	- OO modularity too fine-grained
	- Severely limited package modularity
	- $\mathcal{L}_{\mathcal{A}}$  , and the set of the set of the set of the set of the set of the set of the set of the set of the set of the set of the set of the set of the set of the set of the set of the set of the set of the set of th Jars have no modularity characteristics
	- Classpath ordering defines which class you get

#### OSGi & SCA

- Support OSGi as a packaging mechanism for SCA application<br>artifacts (contributions)
	- SCA specification already mentions OSGi as package skin
	- Leverage OSGi import/export to import<br>java artifacts from different SCA<br>application artifacts (contributions)
- Support OSGi as an SCA Component Implementation Type
	- $\Box$  I ICA SI 14 to accamb Use SCA to assemble OSGi Bundles with other implementation technologies

**Leading the Wave** of Open Source

 $\mathbf{S}$ 

9

#### **Constraints**

- No free-reign to drive through the changes
- Community Concerns:
	- Must not cease non-OSGi support
	- Must not significantly increase distribution footprint
	- Must not significantly increase build time
	- Must not significantly increase runtime costs
	- Must not overburden non-OSGi community
- These constraints influence speed of and approach to OSGi adoption

**Leading the Wave** of Open Source

 $\mathbf{D}$ 

#### Supporting Tools

#### • We have found various tools available

- Dependency analyze tools
	- BND
- – 11111 Bundle dependency visualization
	- <coderthoughts /> GMF
	- <coderthoughts /> ManyEyes
- Maven related tools
	- Various maven plugins

#### • Our experience

– 10 00000000 000 In general, most of the tools have particular issues that didn't allow us to have a fully OSGi experience

**Leading the Wave** of Open Source

<u>C</u>

#### Dependency Analysis Tools

#### $\bullet$ BND

- –Tool for creating Bundles
- Analyzes code to determine dependencies
- **Hart Community** Supports directives to tailor OSGi Manifest
- Supports many build options
	- Command Line
	- Ant
	- Maven
	- Eclipse

http://www.aqute.biz/Code/Bnd

**Leading the Wave** of Open Source

#### Apache Felix Maven Bundle Plugin

#### •The 'glue' between Maven and BND

...<plugin>

 $\mathbf{S}$ 

 <groupId>org.apache.felix</groupId> <artifactId>maven-bundle-plugin</artifactId> <configuration> <instructions> <!-- Bundle versioned from Tuscany version --> <Bundle-Version>\${tuscany.version}</Bundle-Version> <!-- Bundle Symbolic name --> <Bundle-SymbolicName>org.apache.tuscany.sca.api</Bundle-SymbolicName> <!-- Bundle description from pom description --> <Bundle-Description>\${pom.description}</Bundle-Description> <!-- Export org.osoa.sca and all sub-packages --> <Export-Package>org.osoa.sca\*</Export-Package> <!-- No Import-Package so calculate imports from code dependencies --> </instructions></configuration></plugin>

...

http://felix.apache.org/site/apache-felix-maven-bundle-plugin-bnd.html

# $\mathbf \Omega$ 9

## Apache Felix Maven Bundle<br>Plugin - Caveats

- Test dependencies are ignored during calculation of imported packages
	- Issues when tests have references to external packages
- Current solution
	- Created maye dependencies and properly find import packages and mark them as optional

#### Bundle dependency visualization

- • <coderthoughts /> + GMF
	- – ASL2 licensed output from a blog by <coderthoughts />
	- Uses EMF to model and save Bundle runtime dependency resolution
	- Introspector bundle analyzes and saves dependencies from a running system
	- Uses GMF for Visualization

http://coderthoughts.blogspot.com/2008/04/osgi-bundle-dependency-visualizer-in.html

#### <coderthoughts /> + GMF

• Dependency analysis works very well • GMF visualization does not scale!

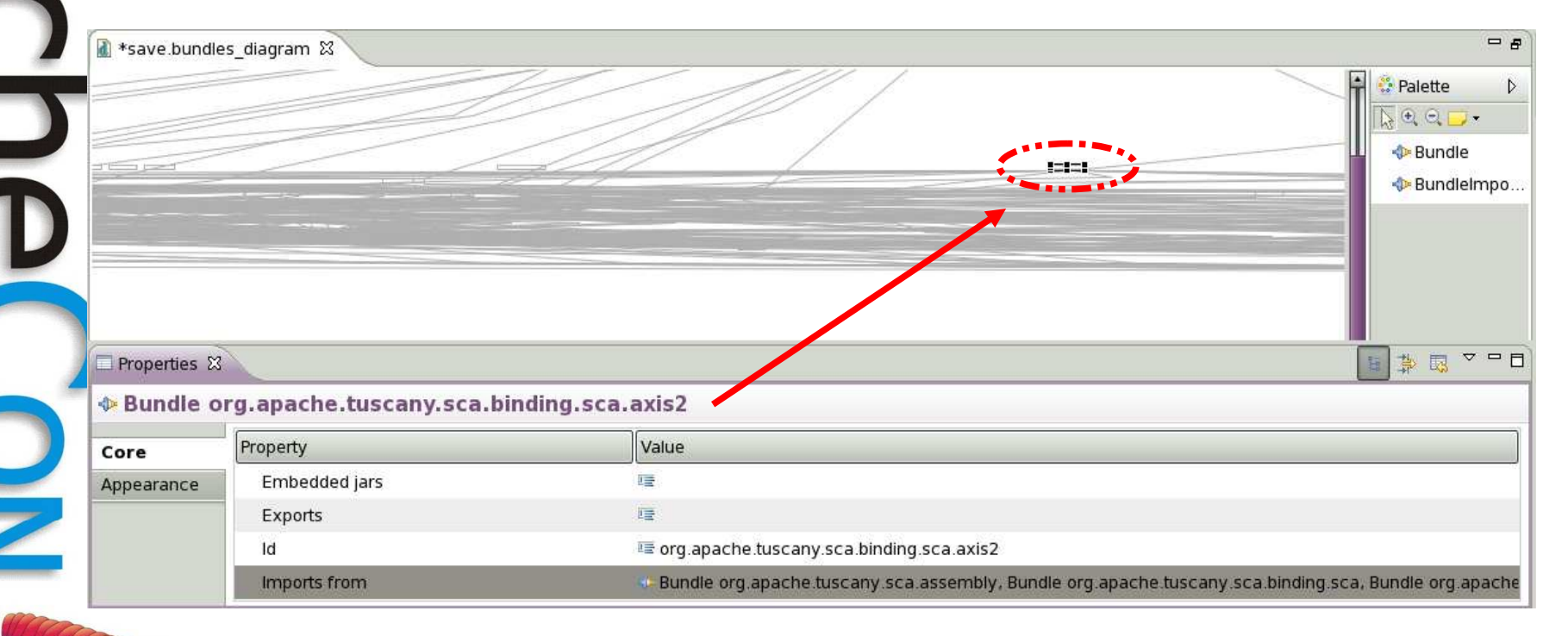

#### **ManyEyes**

- IBM AlphaWorks shared data visualization service•
- • Visualization options include
	- Maps, Line Charts, Pie Charts, Tree Maps, Network Diagrams, and many more
- Used Network Diagram to visualize dependencies•
- • DataSet is simple table of dependant to dependee
	- Can use 'cat', 'grep' and 'sed' to slice-n-dice the data and experiment with combining Bundles
- • <coderthoughts /> dependency analysis used to create **DataSet**

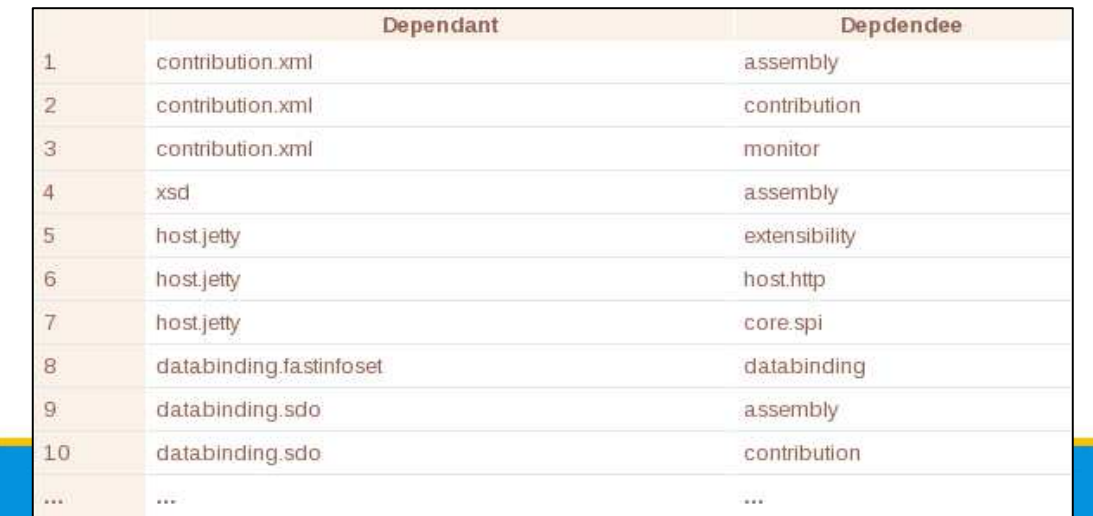

**Leading the Wave** of Open Source

http://services.alphaworks.ibm.com/manyeyes/home

#### <coderthoughts /> + ManyEyes

Visualizations: Apache Tuscany OSGi Runtime dependencies (no 3rd party and no versions) Can't see the visualization? Download the latest Java plugin here. On Macs best viewed in Safari. Created by: Graham Charters Created on: Thursday September 04, 6:54 AM binding ims contribution.java amespace workspace.xml binding ejb implementation, bpel xsd.x binding.jsonrpc binding.ws.xml host.rmi contribution.xml implementation.script binding.ws interface.wsdl.xml databinding sdo.axiom  $\overline{\phantom{0}}$ interface.wsdl monitor implementation resource contribution osgi implementation.xquery contribution.groovy binding.atom policy implementation.resource.runtime databinding.sdo binding.rm contribution.impl binding.ws.wsdlgopolicy.security.ws binding. Ws. axis2 xsd interface policy.logging core.spi binding notification implementation.ejb workspace databinding fastinfoset mplementation.osgi binding.atom.abdera<br>Ing.dwr databinding axiom implementation spring binding sca bird extensibility.osgi binding.http.runtime implementation node runtime interface.java.xml databinding.xstream implementation notification<sup>O</sup> osgi.runtime host.jetty api workspace.impl databinding.jaxb databinding.xmlbeans\_endpoint QQHAN Pan: right-click and drag Search Zoom: left-click and drag or use mousewheel

http://services.alphaworks.ibm.com/manyeyes/view/SWhH8QsOtha6MtkkFzD9Q2~

#### Maven builds and OSGi

- Maven 2.0.9+
	- FIVAS TOL IVII Fixes for MNG-3396 and MNG-3410
		- Fixes that allow definition of specific dependency version when dependency range was defined.

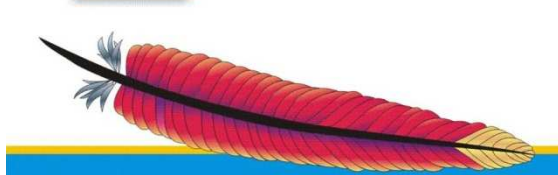

**Leading the Wave** of Open Source

 $\mathbf{S}$ 

9

#### Maven builds and OSGi -**Caveats**

- • Version ranges have different meanings in Maven and OSGi
	- **OSGi** 
		- x.y.z.q > x.y.z
		- 3.3.0 < 3.3.0-v20070606-0010
		- 3.3.0-v20070606-0010 **is** in [3.3,4.0)
	- **Maven** 
		- x.y.z.q < x.y.z
		- x.y.z-q < x.y.z
		- 3.3.0-v20070606-0010 < 3.3.0•
		- 3.3.0-v20070606-0010 is **not** in [3.3,4.0)
		- 1.0.0-SNAPSHOT = work in progress towards 1.0.0
	- •**Workaround** 
		- –use <dependencyManagement> to explicitly define the version to be used
		- RAAHIIAS MAVAN Requires maven 2.0.9+

**Leading the Wave** of Open Source

 $\overline{D}$ 

#### Maven Eclipse Plugin

- Used to generate Eclipse IDE Files<br>for given maven projects
	- \*.classpath
	- \*.wtpmodules
	- .settings folder
	- etc

**Leading the Wave** of Open Source

 $\mathbf \Omega$ 

ChC

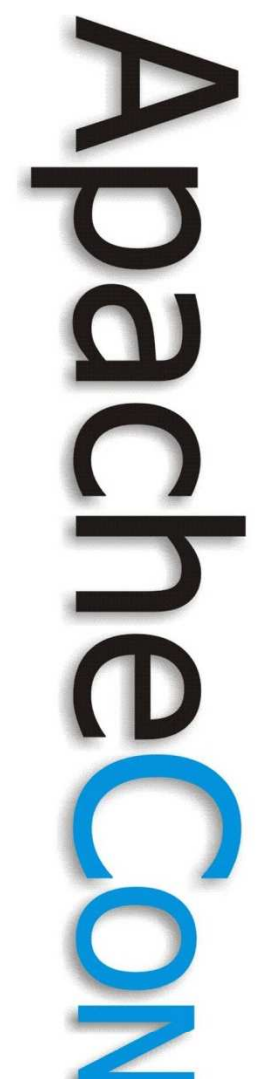

#### Maven Eclipse Plugin -**Caveats**

- Eclipse plugin add dependency jars directly in the project classpath in addition to the "eclipse bundle class path container"
- Current solution
	- I KARITAN MARIYA Created maven plugin to properly configure project classpath to use the "eclipse bundle class path container"and avoid adding the dependency jars<br>directly to the classpath

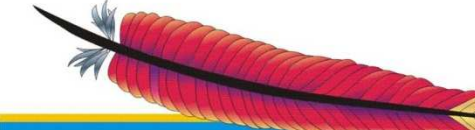

#### Maven eclipse compiler

- The Sun compiler is not aware of OSGi Import/Export
- The maven-eclipse-compiler plugin allows us to directly use the Eclipse<br>compiler that have better support for<br>OSGi bundles

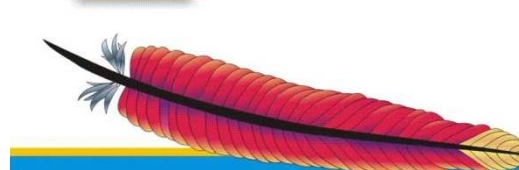

#### Maven eclipse compiler -**Caveats**

- We found various issues with the eclipse compiler plugin
	- WZIMBAS WALIA CALSE Warnings would cause plugin to hang
- In progress solution
	- $-$  Lising a lockage var Using a forked version of the maveneclipse-compiler plugin
	- $-$  Bring-Lin biligin to wor Bring-up plugin to working stage
	- Enhancing to enforce OSGi Import/Export

 $\mathbf{\Omega}$ 

<u>C</u>

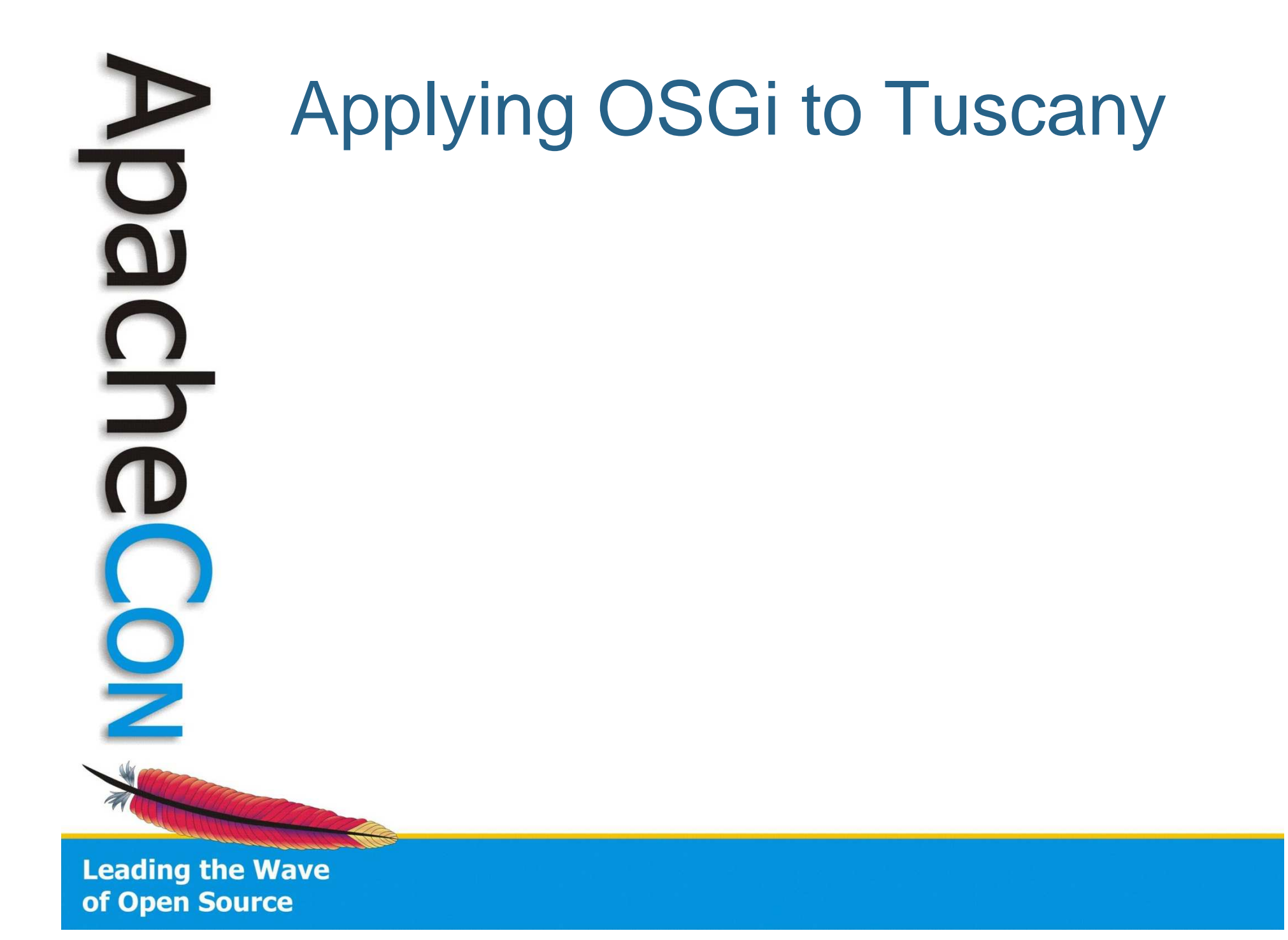

#### One Big Bundle of Joy

- • Recommended practice when moving to OSGi\*
	- **However the Company**  Create one big bundle containing application and dependent libraries
	- Get it working in OSGi
	- Gradually replace dependent libraries with Bundles
	- **Hart Common** Keep it working!
- This is how we started...
	- **Hart Committee** 1 Bundle ~ 60MB made from 200+ jars

\*http://developers.sun.com/learning/javaoneonline/2008/pdf/TS-5122.pdf

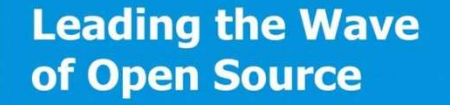

 $\frac{\Omega}{\Omega}$ 

#### Decomposition First Attempt

- • Identified five categories of jars and created corresponding Bundles
	- **org.apache.tuscany.sca.api.jar 18,701**
	- **org.apache.tuscany.spi.jar 430,563**
	- **org.apache.tuscany.runtime.jar 538,660**
	- **org.apache.tuscany.extensions.jar 1,374,045**

– **org.apache.tuscany.depends.jar 57,872,558**

- • Issues:
	- Too coarse-grained to be of real value
	- **However the Company** No opportunity for sub-setting
	- Not modular

**Leading the Wave** of Open Source

 $\Box$ 

# $\overline{\phantom{0}}$

#### Re-using Existing **Decomposition**

- • Tuscany already decomposed into many Maven modules
- • Benefits:
	- Maven Bundle Plugin makes it easy to create **Bundles**
	- Matches community's existing understanding
	- Same bundles can be used outside OSGi
	- Easily sub-set as Tuscany intended
- Issues:

•

- Lots of classloader issues
	- Assumed single classloader
	- Difficult to consume (200+ bundles)

#### **Granularity**

- 200+ bundles cumbersome
- Multiple bundles required to enable<br>one capability
- Much debate about right level of granularity $\bullet$
- Conclusion
	- $\ln \Delta$ – $\Delta$ r $\Delta$ l Fine-grained bundles suitable for developer view
	- FAATHAR HRA Features used to aggregate bundles to provide a user view
		- Inspired by Eclipse Features

**Leading the Wave** of Open Source

 $\Box$ 

#### Third-party Libraries

- •Many third-party libraries not enabled for OSGi
- Repositories are emerging
	- ASGİ Rundla Ranository (( OSGi Bundle Repository (OBR)
	- Apache Felix Commons
	- **Holland** and the control Eclipse Orbit
	- SpringSource Bundle Repository
	- • Tuscany has ~120 pre-requisite third-party libraries
- • Version and footprint constraints influence choice of approach
	- Project not comfortable to go with repository choice

**Leading the Wave** of Open Source

 $\Box$ 

#### Third-party Library: wrap

- • Wrap the Jar in a Bundle
	- Bundle-Classpath: third-party.jar

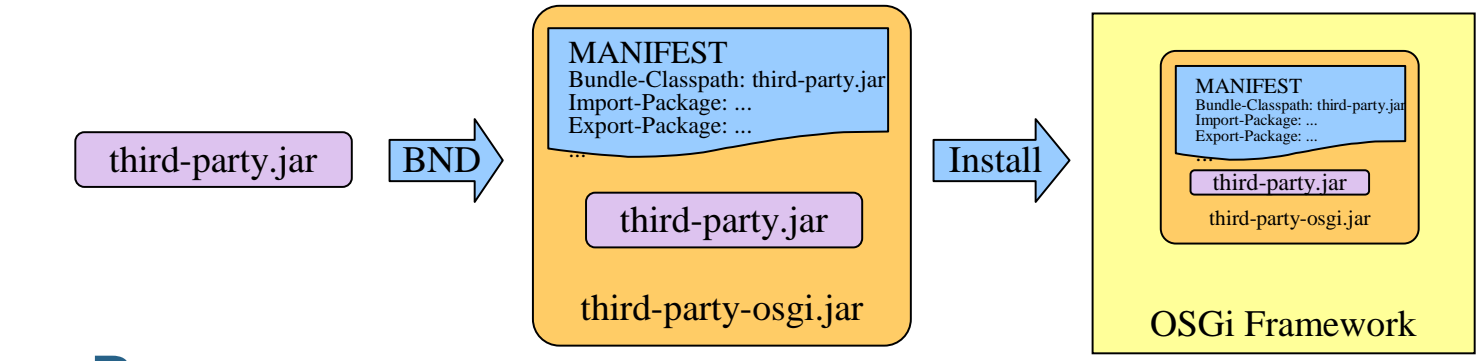

Pros

•

٦

- Works for signed Jars
- Can aggregate multiple Jars
- • Cons
	- Jar no longer works in non-OSGi environment (doubles the build footprint)

#### Third-party Library: convert

•Convert the Jar to a Bundle

third-party.jar

BND

third-party.jarMANIFEST Import-Package: ... Export-Package: ......Install OSGi Frameworkthird-party.jarMANIFESTImport-Package: ... Export-Package: ...

•Pros

Jar works in non-OSGi environment (no footprint issue)

Cons

•

- Doesn't work for signed Jars
- May affect library licensing
- Can't aggregate multiple Jars

#### Third-party Library: virtual bundle

#### Convert Jar to a Bundle at runtime•

Manifest pre-generated or created on-the-fly

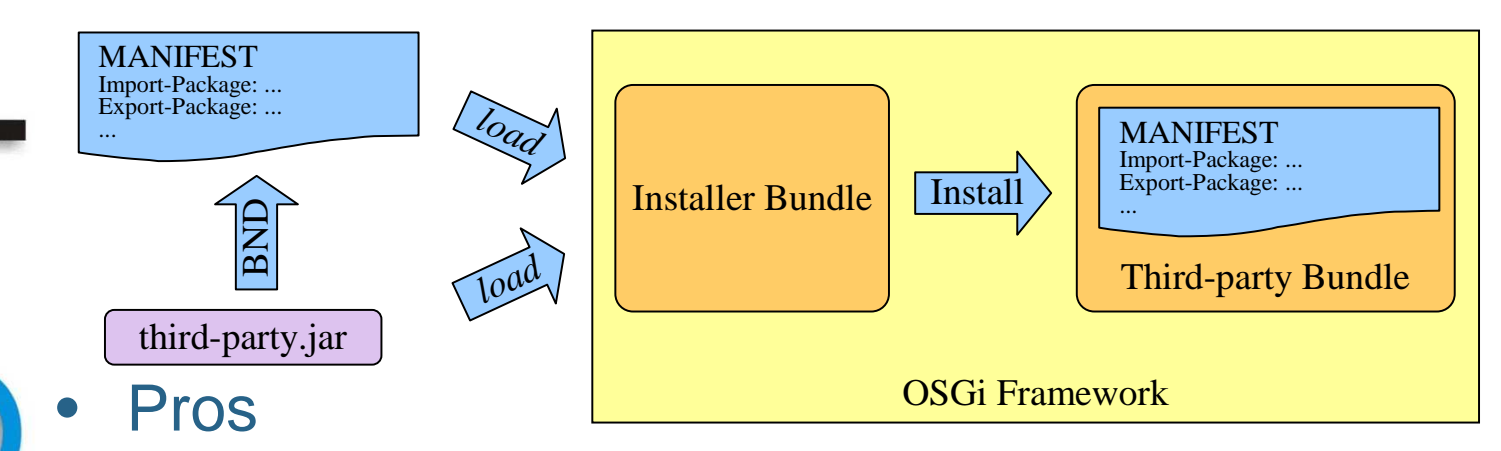

- Jars completely unchanged
- Works for signed Jars
- • Cons
	- No 'real' bundle to work with during development
		- Messy two artefacts to manage

#### Third-party Library: Unpacked wrap

- Unpacked wrap style bundle
	- Bundle-Classpath: third-party.jar

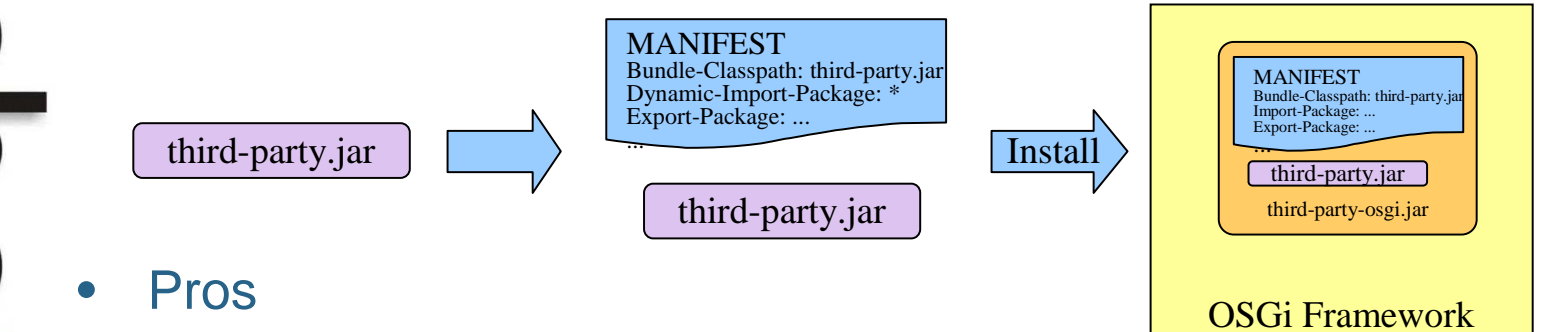

- Works for signed Jars
- Can aggregate multiple Jars
- •Cons

•

- Dynamic resolving might have performance implications
	- Working on enhancing the tools to use BND logic to calculate import  $\bullet$ packages

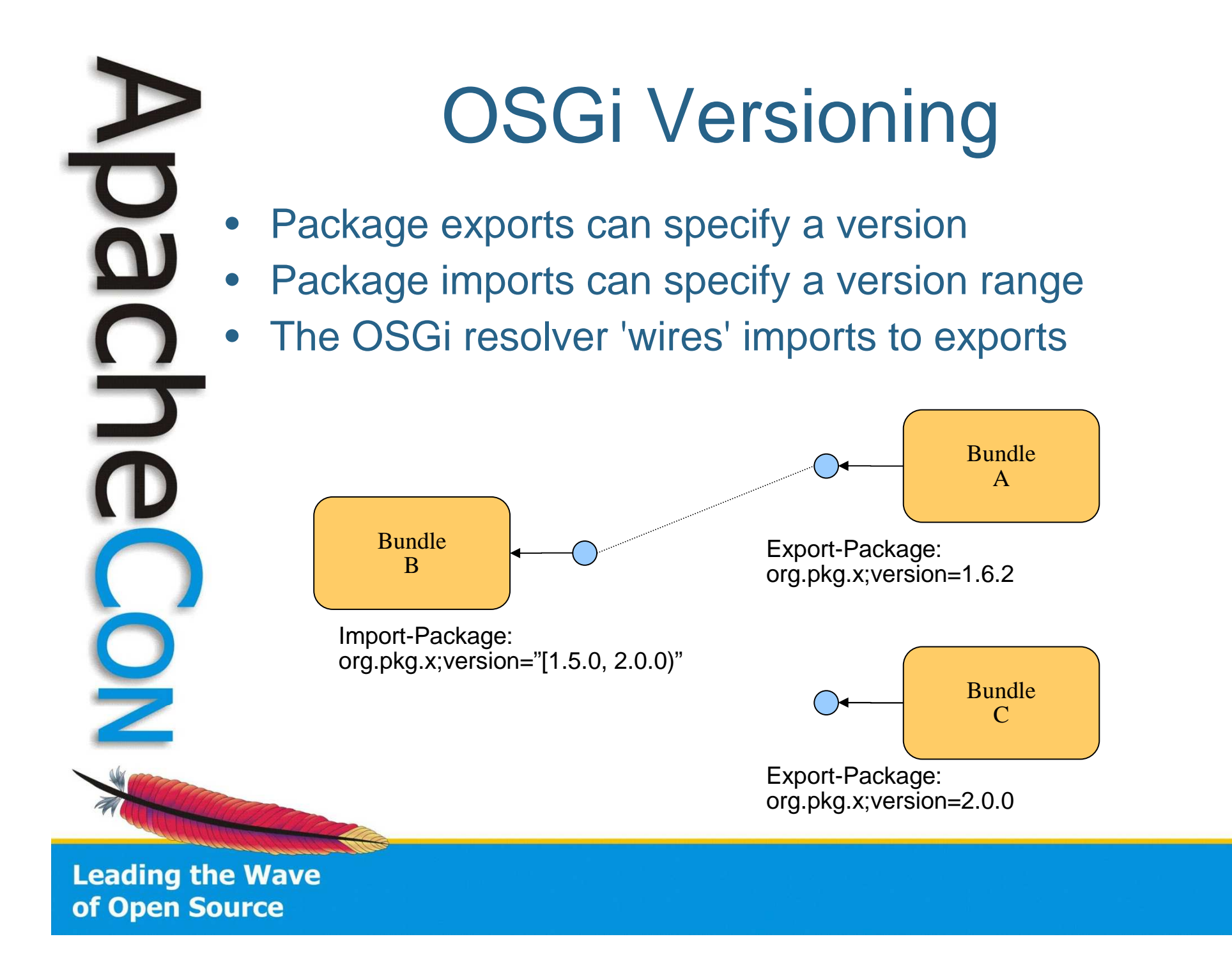

"Apache Commons has guidelines, we should trust them to do the right thing."

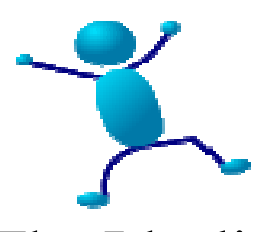

The Idealist

- •Version range [1.5.0, 2.0.0)
- •Flexible
- • Relies on others to do the right thing
- •Risky
- • Makes an untested support statement

"Without the testing, we can't be sure of anything."

The Realist (paranoid)

- •Fixed version [1.5.0, 1.5.0]
- $\bullet$ Inflexible
- • Will get the version you tested against
- •Safe

Versioning

•Inhibits bundle updates

Tuscany community chose to start with fixed versionswith a view to introducing ranges through experience

#### Extension Registry Pattern

- •Module declares extension point
- • Modules contribute extensions which implementationextension points
- Extension Registry manages extension point and extension matching•
- Used extensively in Eclipse (not standard OSGi and not part of Felix)•

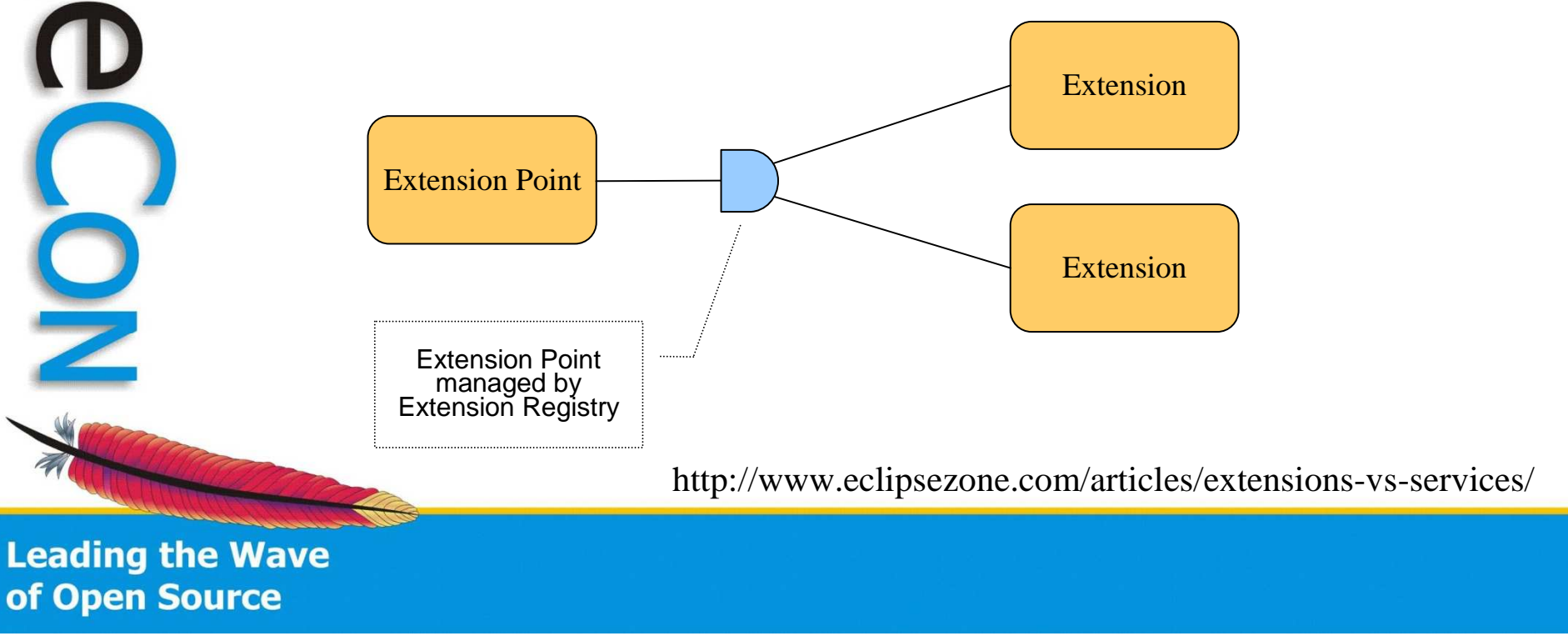

#### Tuscany Extensibility

- • OSGi optional so Tuscany needed its own thing inspired by Extension Registry
- Tuscany SPI defines extension points•
- • Extension Modules contribute
	- Rindinas (RFSI) jeon-rna S Bindings (REST, json-rpc, SOAP, ...)
	- –Implementation Types (POJO, BPEL, OSGi, ...)
	- Interface Types (Java, WSDL)

#### **Summary**

- It is indeed possible !
	- OSGi effort is making good progress
- Current Approach
	- Tuscany Modula Tuscany Modules  $\rightarrow$  OSGi Modules
	- –3<sup>rd</sup> Party Libraries  $\rightarrow$  OSGi Modules<br>• Using Unpacked wrap style bundle
		- Using Unpacked wrap style bundle
	- and tweaked for optional test dependencies
	- Tools are still an issue
		- Have already created several toolings $\bullet$
		- Looking for a maven-eclipse-compiler that would enforce OSGi import/export $\bullet$

**Leading the Wave** of Open Source

DC

 $\frac{D}{D}$ 

#### Useful Links

- • Apache Tuscany
	- http://tuscany.apache.org
- •Apache Felix

•

- http://felix.apache.org
- Eclipse Equinox
	- http://www.eclipse.org/equinox/
- • OSGi Alliance
	- http://www.osgi.org
- • OSGi Best Practices
	- http://developers.sun.com/learning/javaoneonline/2007/pdf/TS-1419.pdf
- • Converting (Large) Applications to OSGi
	- http://developers.sun.com/learning/javaoneonline/2008/pdf/TS-5122.pdf